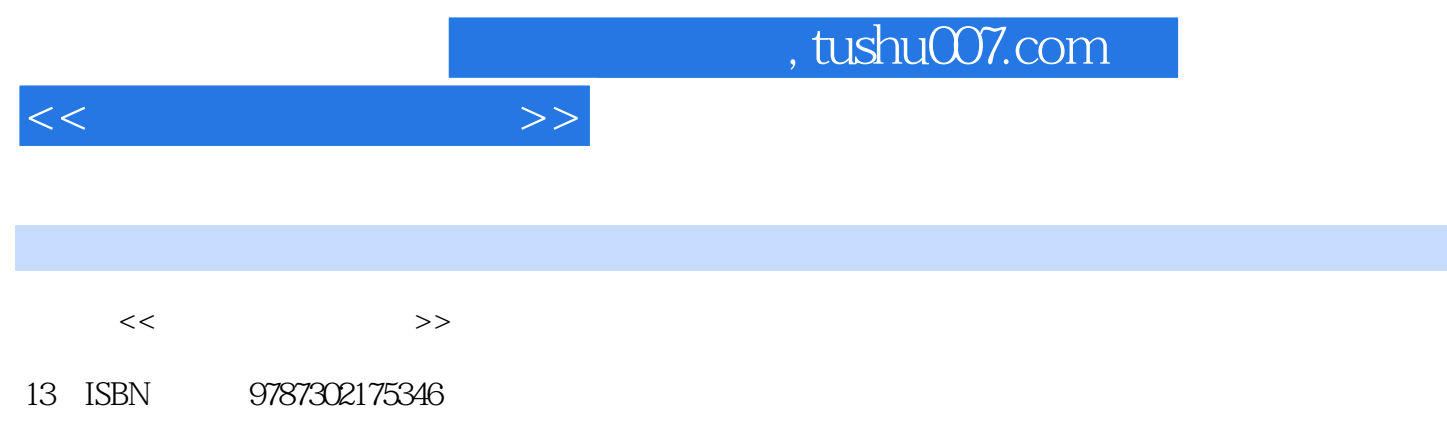

10 ISBN 7302175349

出版时间:2002-6

 $1 \quad (2002 \quad 6 \quad 1)$ 

页数:233

字数:368000

extended by PDF and the PDF

更多资源请访问:http://www.tushu007.com

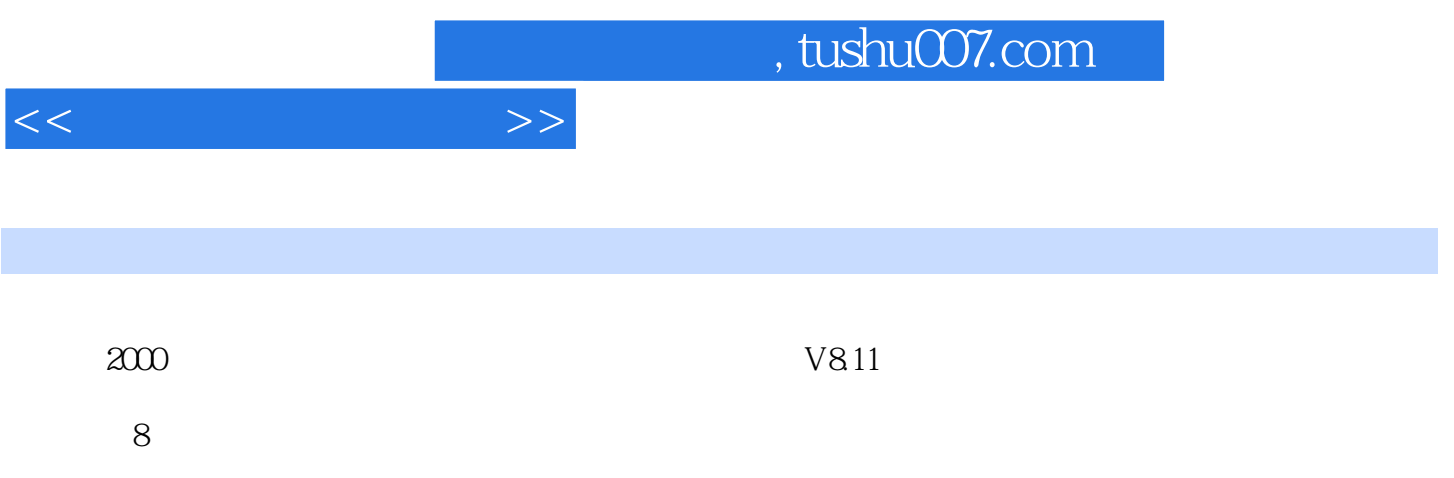

, tushu007.com

 $<<$ 

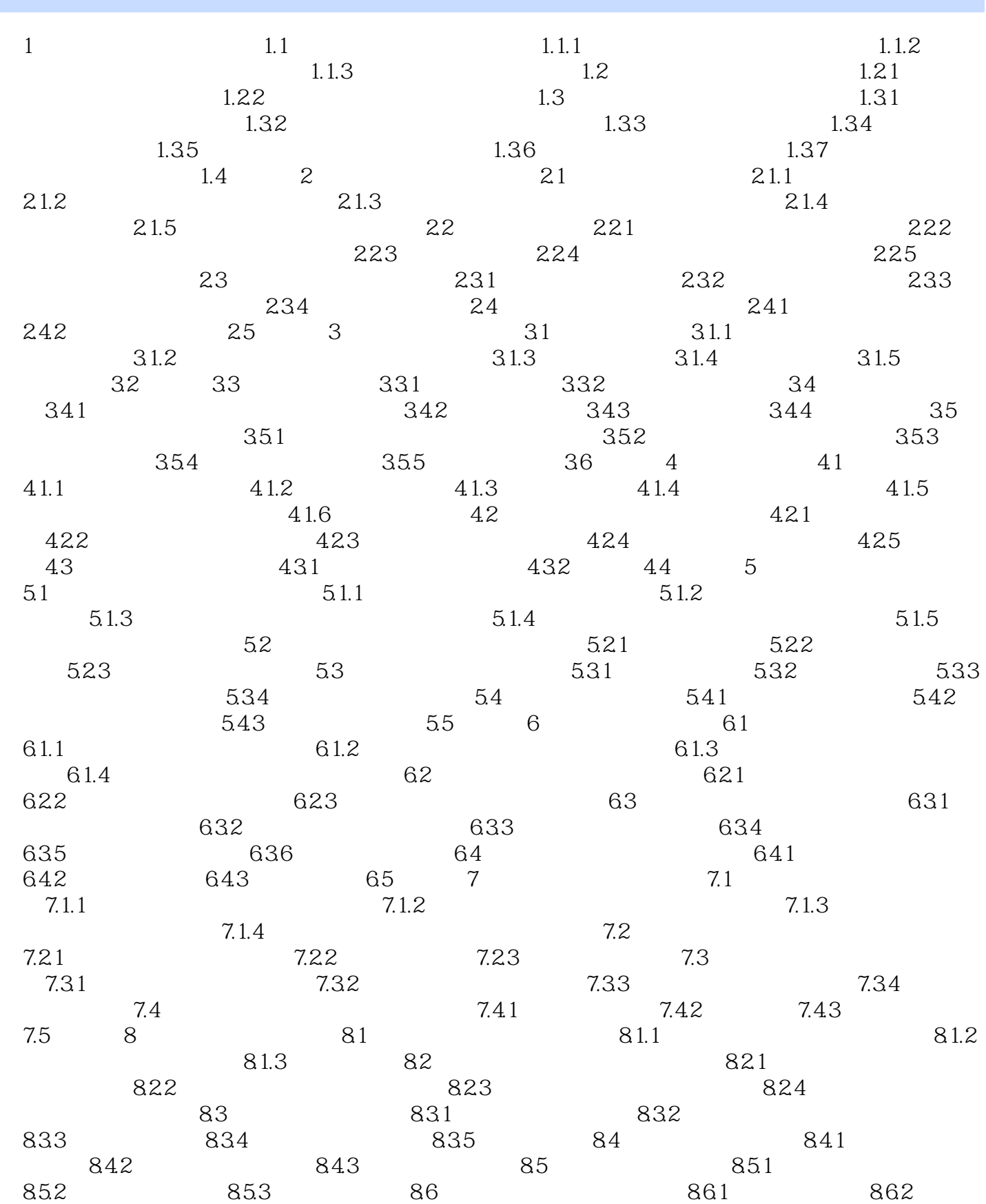

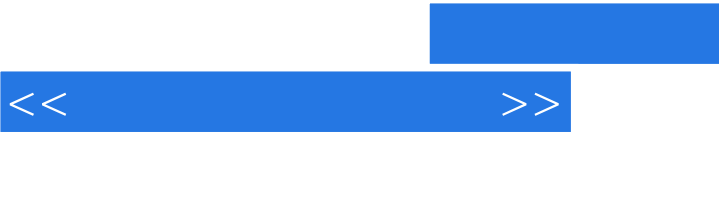

863 864 87

, tushu007.com

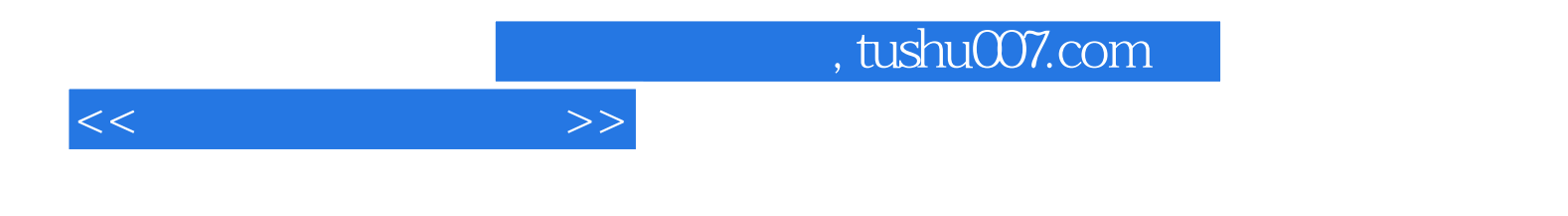

本站所提供下载的PDF图书仅提供预览和简介,请支持正版图书。

更多资源请访问:http://www.tushu007.com